## Refactor | Wrap Return Value

Use this refactoring to create a wrapper class around the return values of a method, or use a compatible existing class as a wrapper.

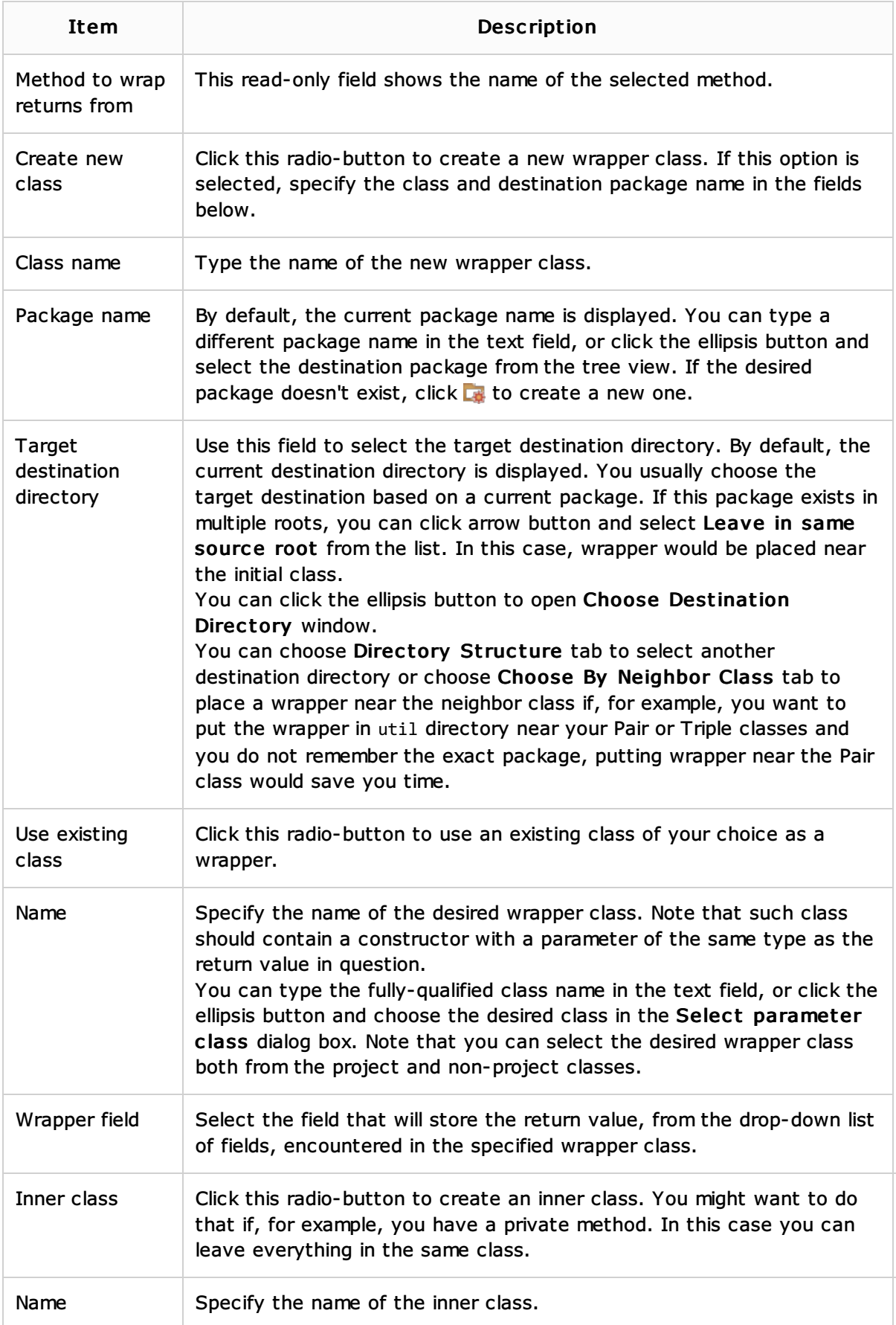

## Procedures:

**Wrap Return Value** 

## Web Resources:

Developer Community